## $<< \text{MATLAB} \qquad \qquad \Longrightarrow$

 $<<$ MATLAB $>$ 

- 13 ISBN 9787508470450
- 10 ISBN 7508470451

出版时间:2010-2

页数:304

PDF

更多资源请访问:http://www.tushu007.com

## $<<$ MATLAB

 $4^{4}$  21

 $\frac{1}{21}$ 

高等院校规划教材编委会",在明确了高等院校应用型人才培养模式、培养目标、教学内容和课程体

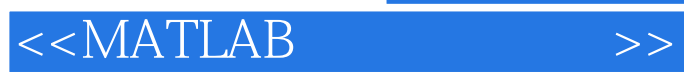

## MATLAB 7.7  $\blacksquare$

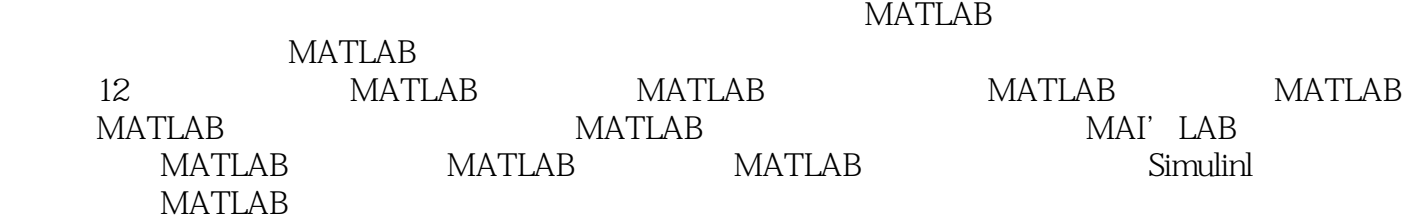

## $<<$ MATLAB

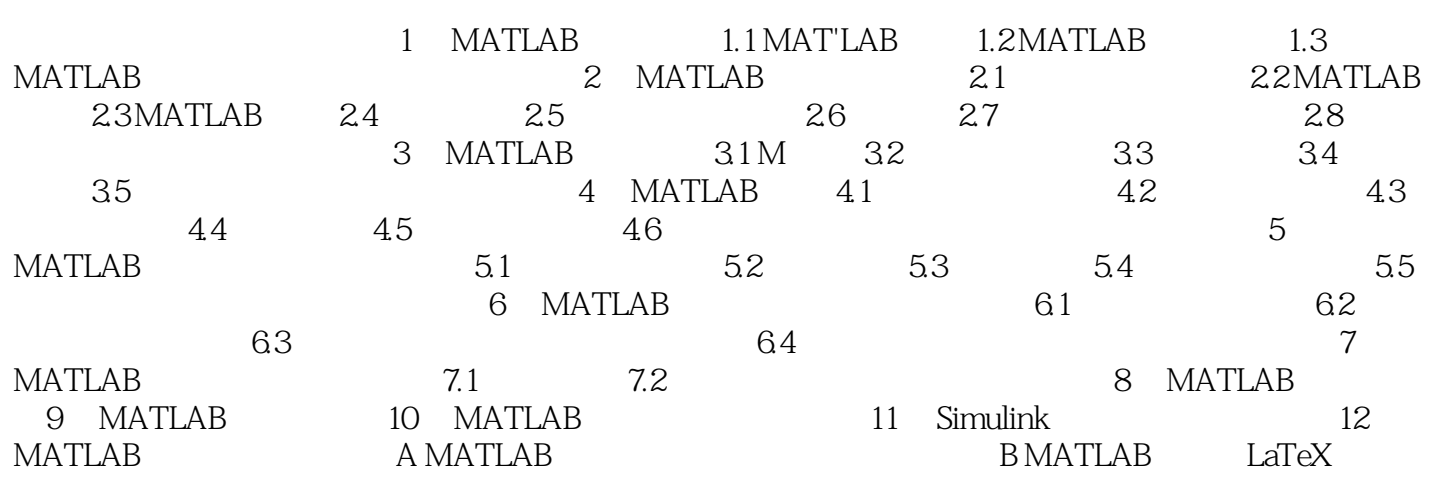

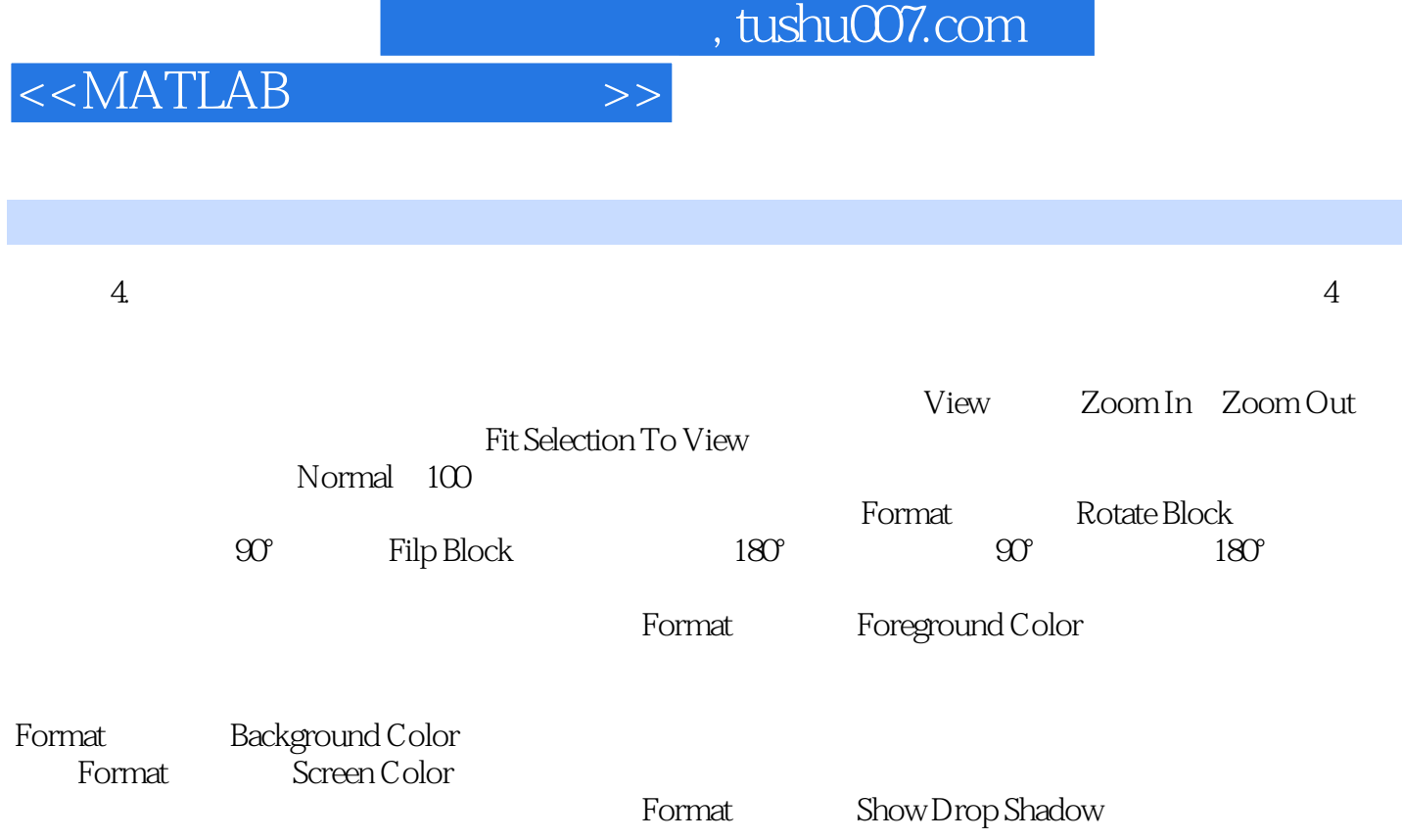

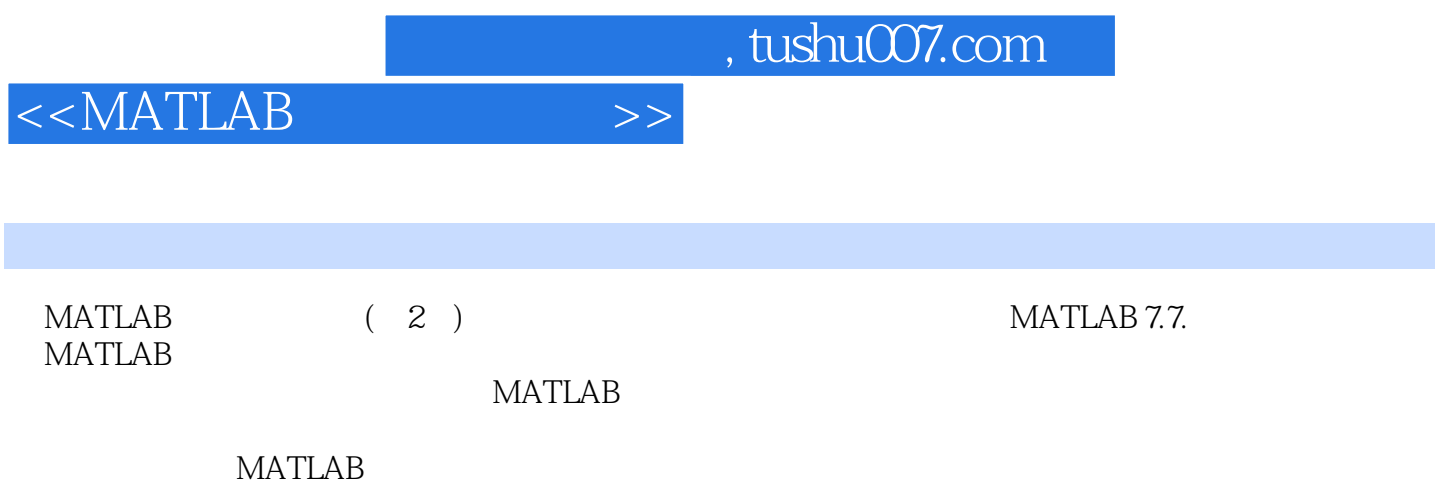

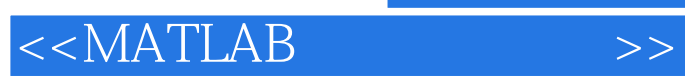

本站所提供下载的PDF图书仅提供预览和简介,请支持正版图书。

更多资源请访问:http://www.tushu007.com